## **Automated Mail-in Ballot Verification Solution**

Kodak

## **Process Overview**

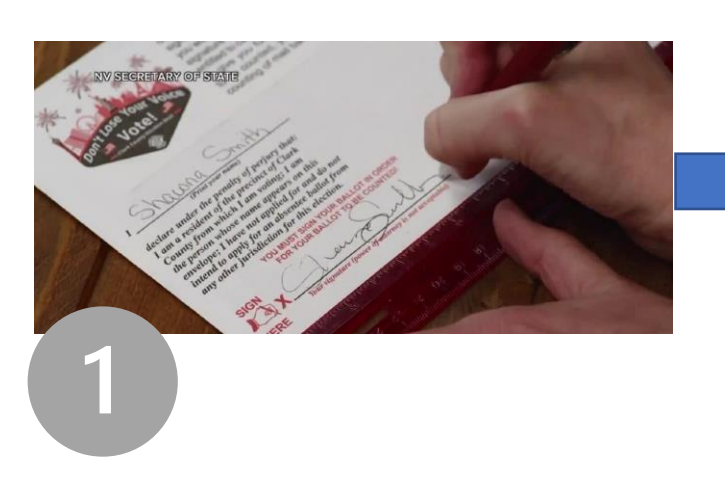

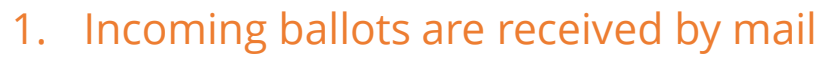

- 2. Ballot envelopes are scanned and stamped with the date and time it was scanned, along with a batch number on each ballot
- 3. The Vote-By-Mail software, captures the signature image from the envelope and compares it to the Voter Registration Database, and calculates a comparison score.
- 4. Based on the score, the signature is either automatically validated or flagged for further validation
- 5. Validated signature against a reference signature so ballot can then be exported to the Election Management Software

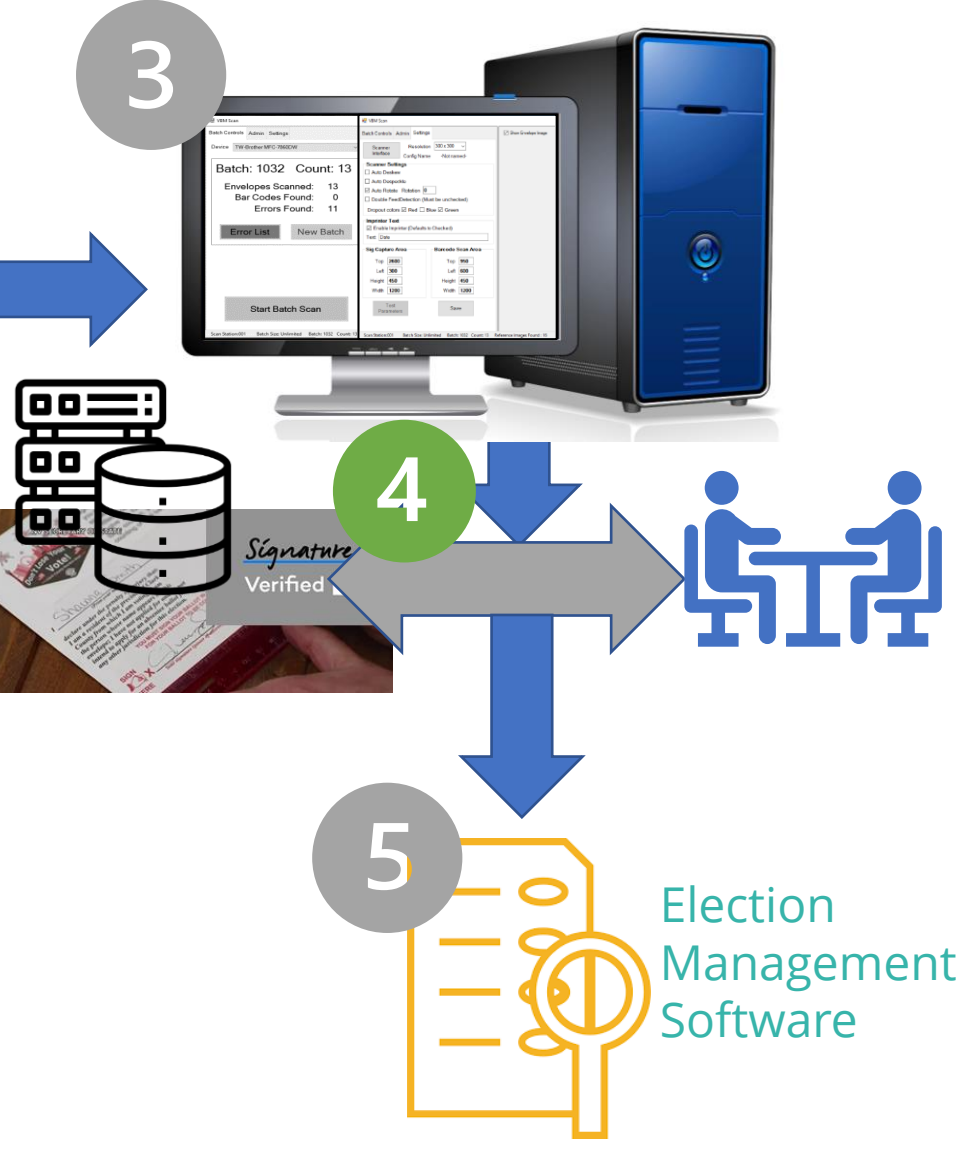

**1**